## $-1$

## $\begin{array}{ccccccccc}\n\cdot I & \circ\mathbf{-1} & \circ\mathbf{-1} & \circ\end{array}$

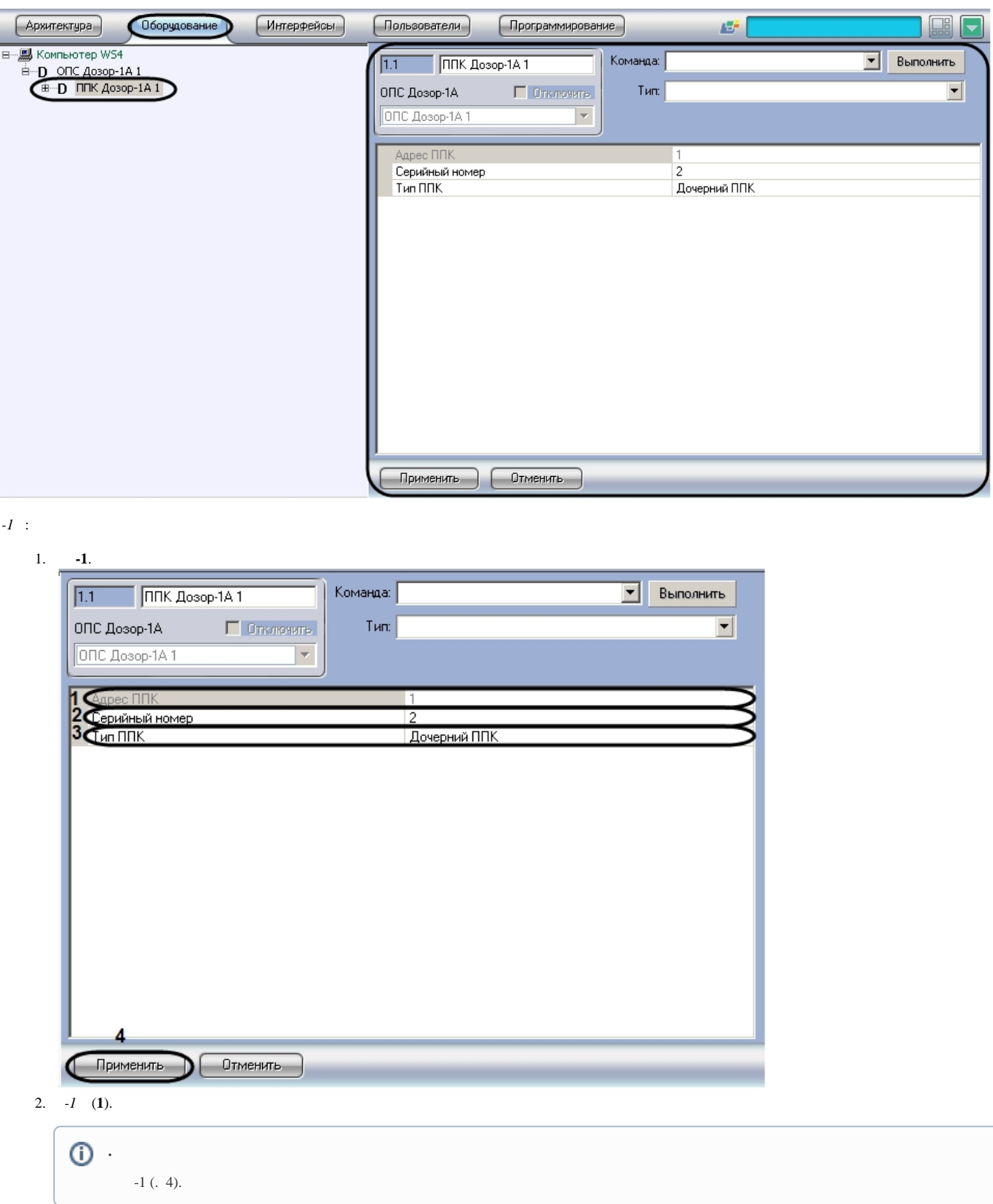

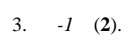

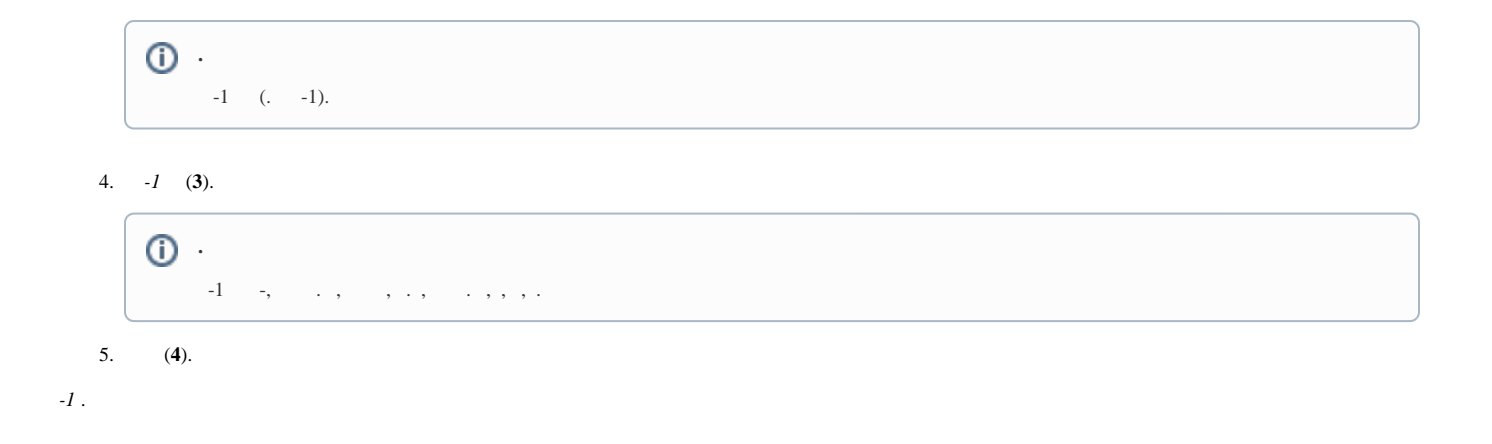